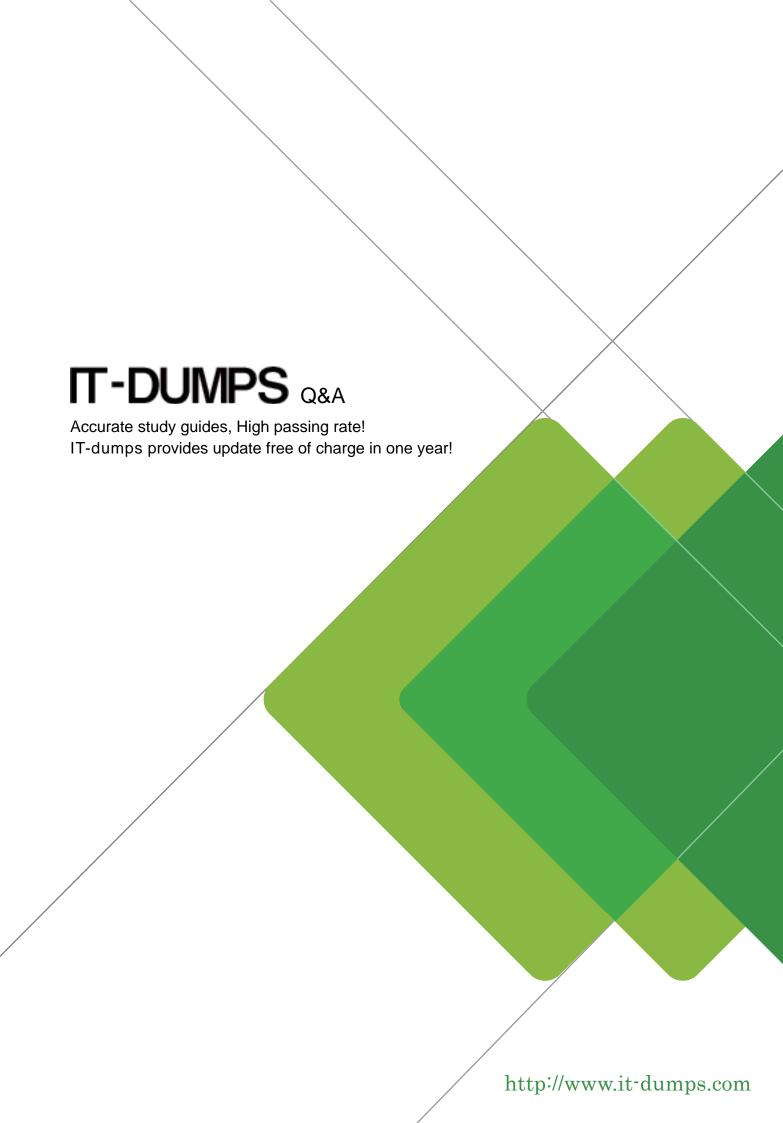

Exam : C\_S4HDEV1909

Title : SAP Certified Development

Associate - Programming in

SAP S/4HANA for SAP

**NetWeaver ABAP** 

Programmer

Version: DEMO

1.For performance optimization, you want to combine the results of ABAP Test Cockpit and the SQL Monitor runtime data.

Which tool do you use for this? Please choose the correct answer.

- A. SQL Performance Tuning Worklist (SWLT)
- B. Runtime Check Monitor: Data Display (SRTCMD)
- C. SQL Monitor: Display Data (SQLMD)
- D. Runtime Check Monitor (SRTCM)

Answer: A

2. You are creating an enhancement implementation using key user extensibility.

Which of the following can you do in the web-based ABAP editor? There are 3 correct answers to this question.

- A. Create filter conditions.
- B. Assign your implementation to a transport request.
- C. Modularize your code using custom libraries.
- D. Test your custom logic.
- E. Directly access SAP database tables.

Answer: A,B,D

3. You use the UNION in the Open SQL statement in release 7.50.

Which of the following must you use? There are 2 correct answers to this question.

- A. INTO clause at the end
- B. JOIN clauses
- C. Explicit field list
- D. DISTINCT clause

Answer: A,C

4. You maintain a transactional app that is built with the ABAP Programming model for SAP Fiori. The BOPF Business Object consists of a single node. You want to enable the CREATE button for new instances.

In which of the following CDS objects do you have to add annotation @ObjectModel.createEnabled? Note: There are 2 correct answers to this question.

- A. The data definition of the transactional view
- B. The metadata extension of the consumption view
- C. The data definition of the consumption view
- D. The data definition of the interface view

Answer: A,C

5.In a central hub deployment, which protocol is used to communicate between front-end and back-end server? Please choose the correct answer.

- A. InA
- B. OData
- C. RFC
- D. HTTP

| TI         | :         | 4 - 11-   |     |      | I     | T        |
|------------|-----------|-----------|-----|------|-------|----------|
| The safer, | easier wa | y to neip | you | pass | any i | ı exams. |

Answer: B